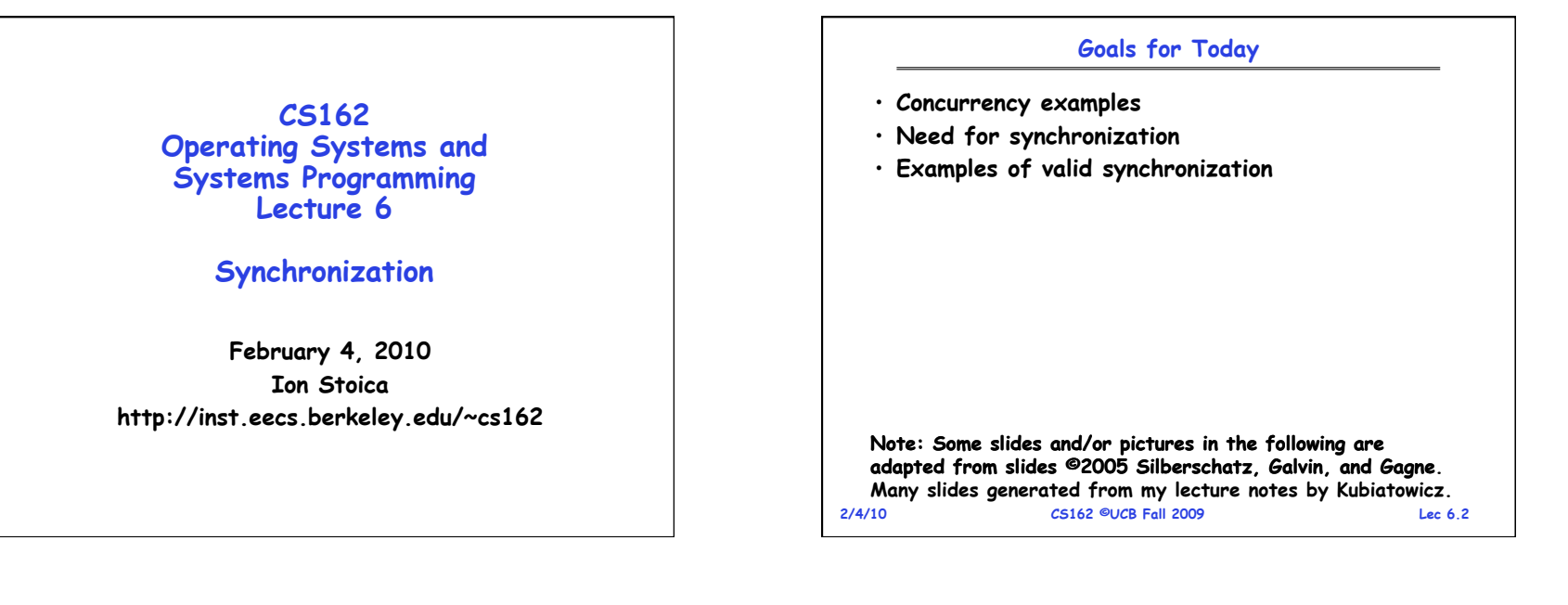

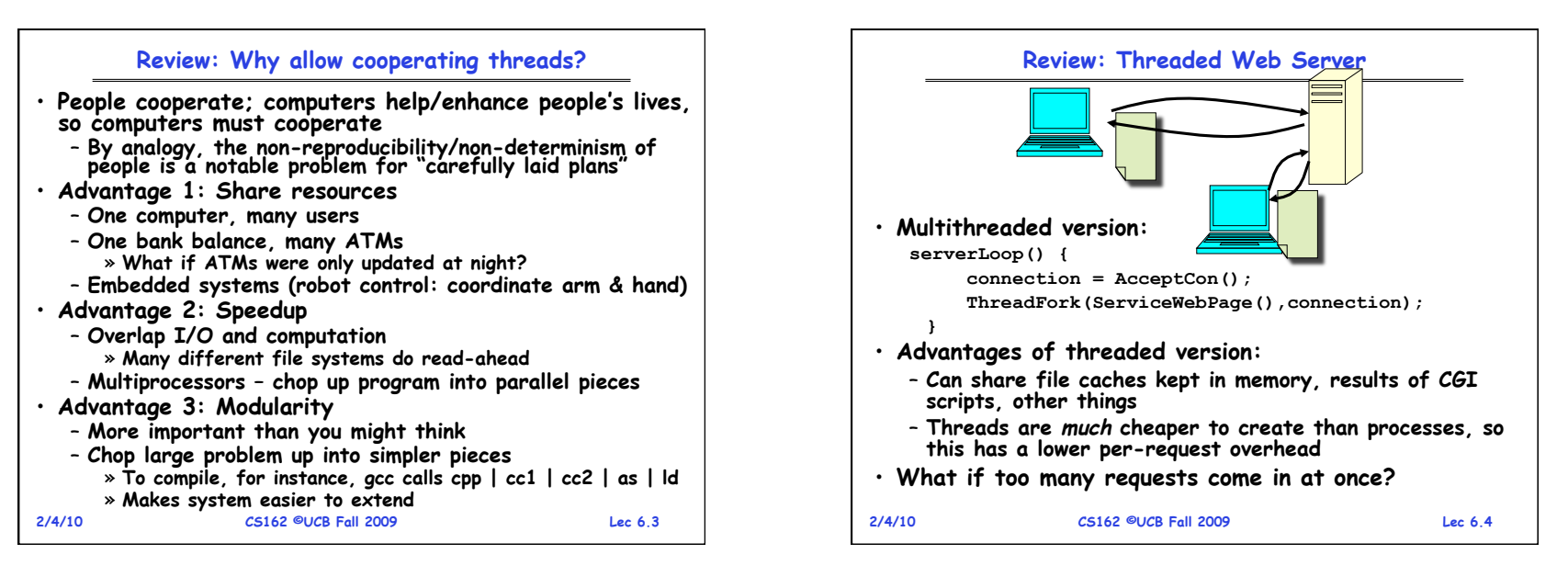

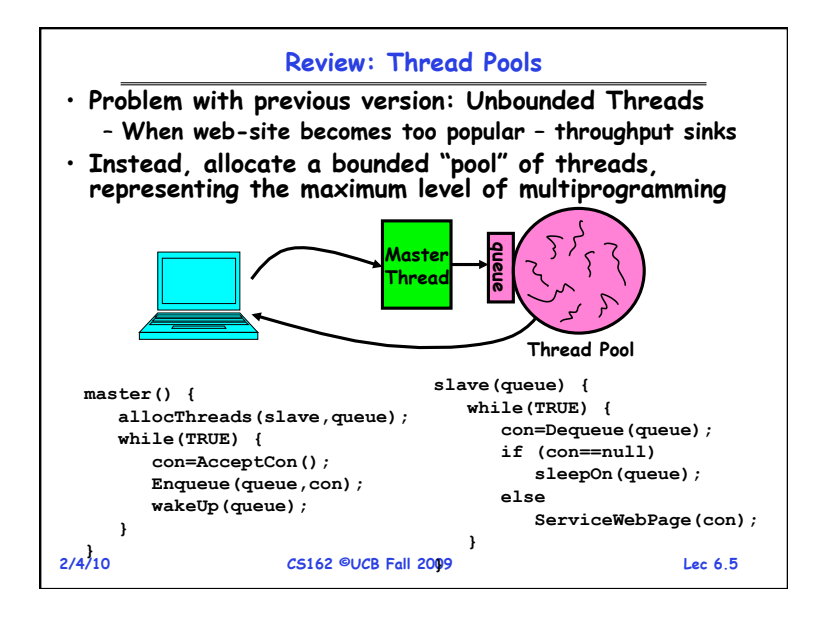

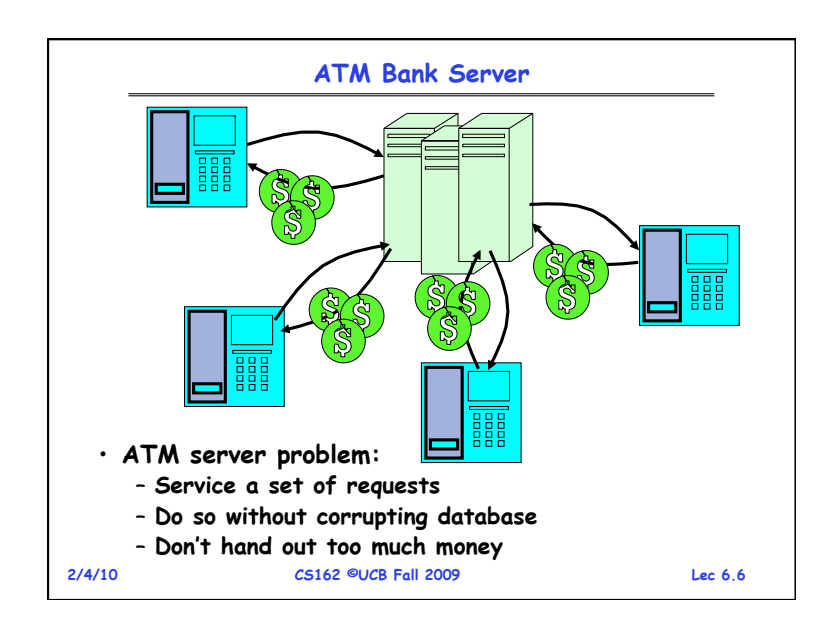

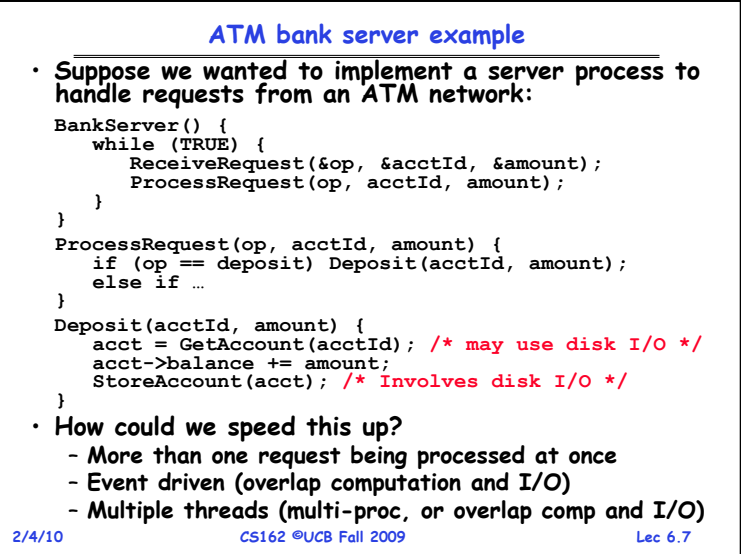

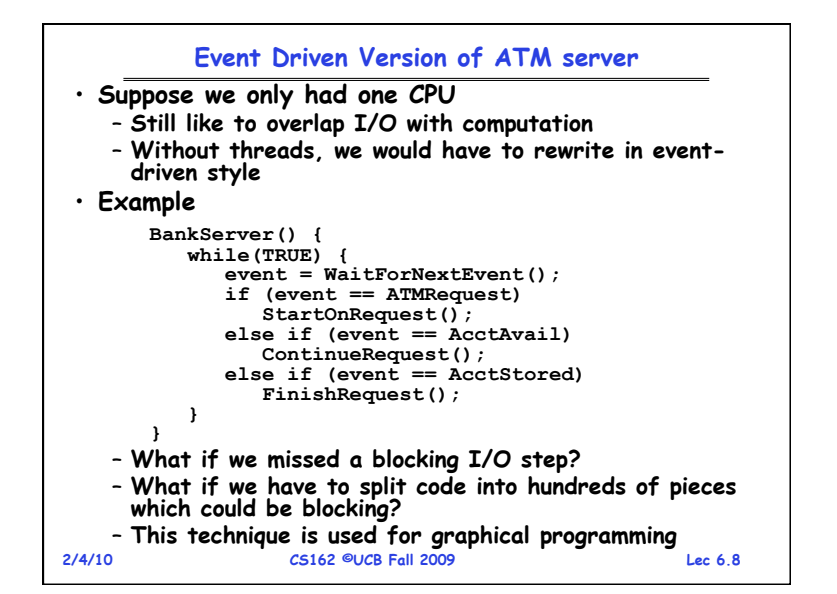

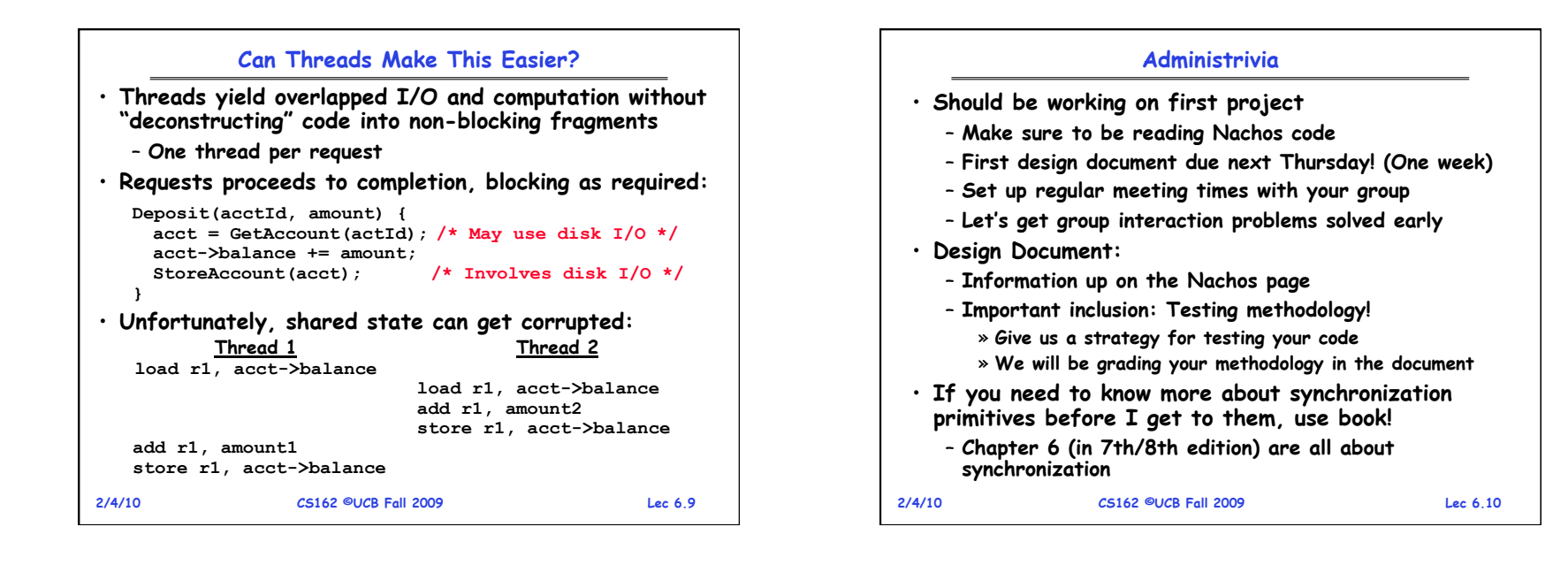

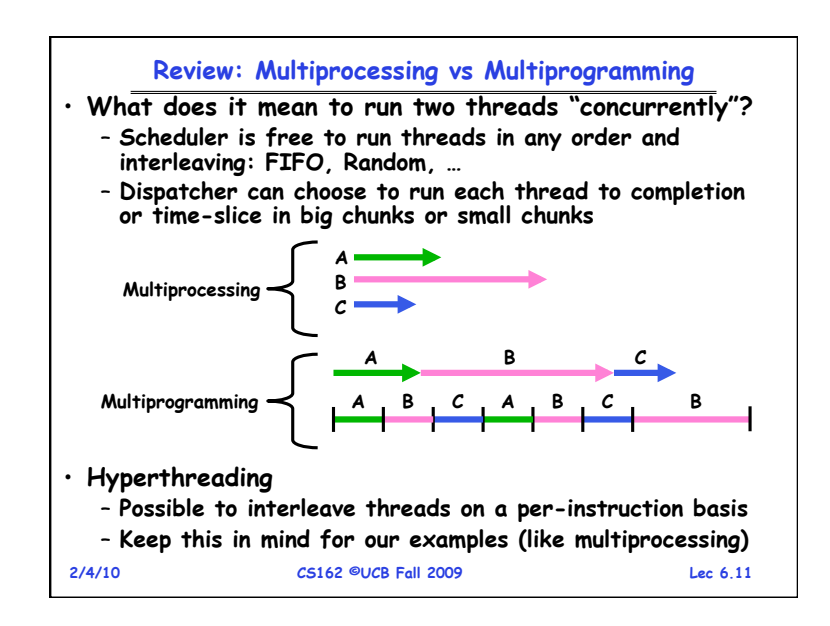

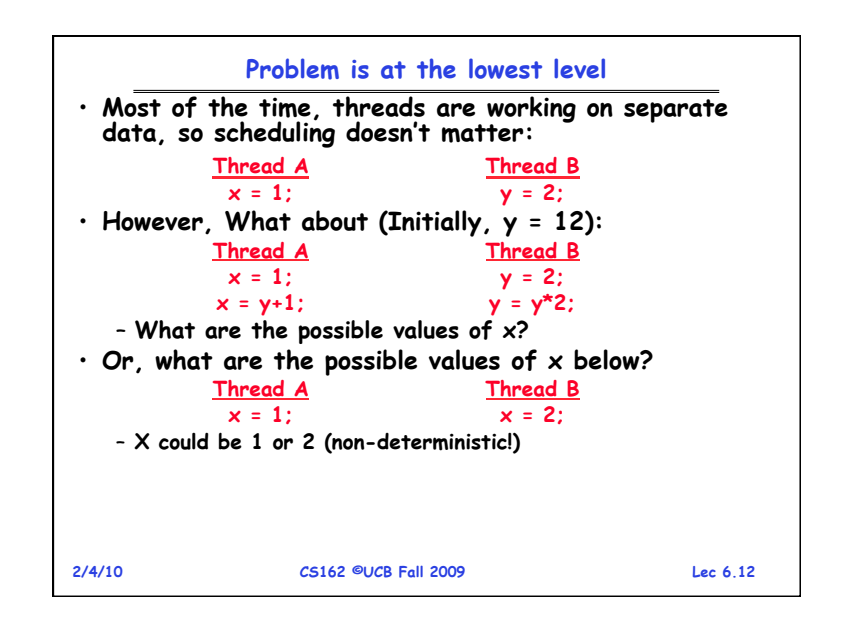

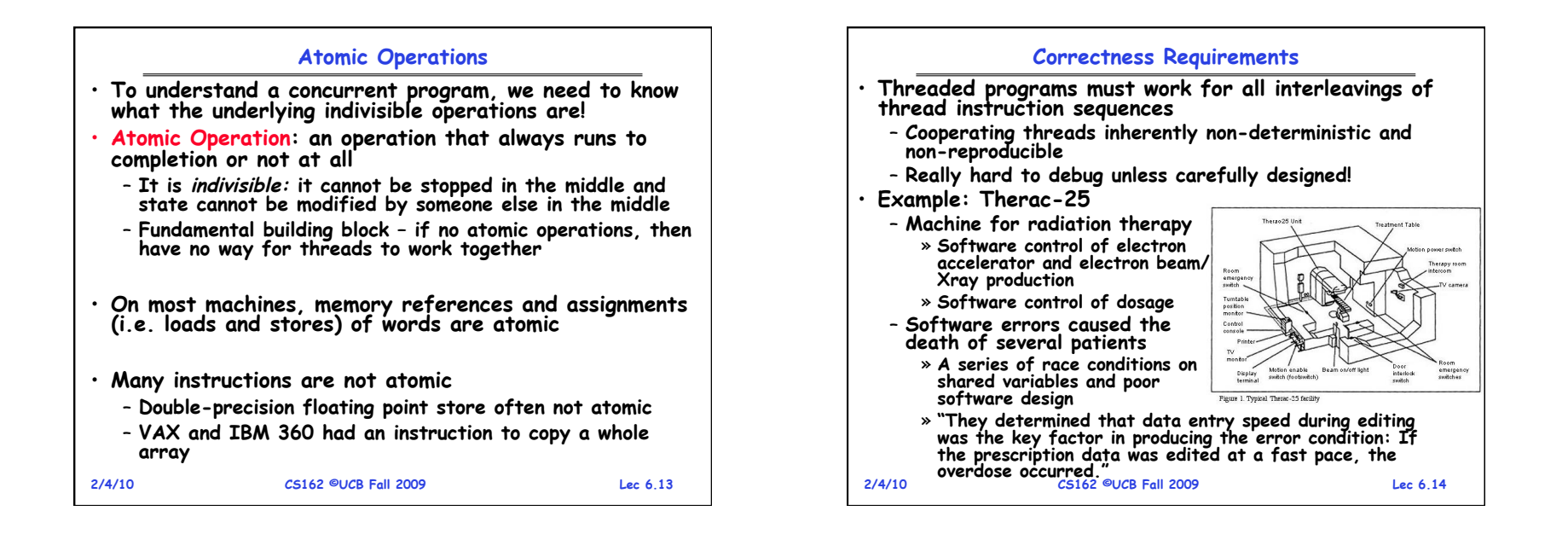

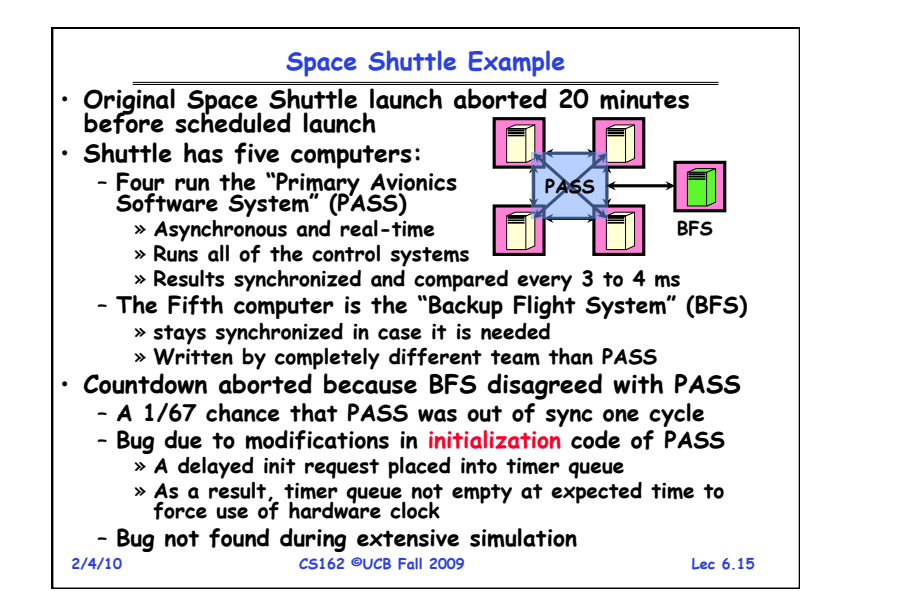

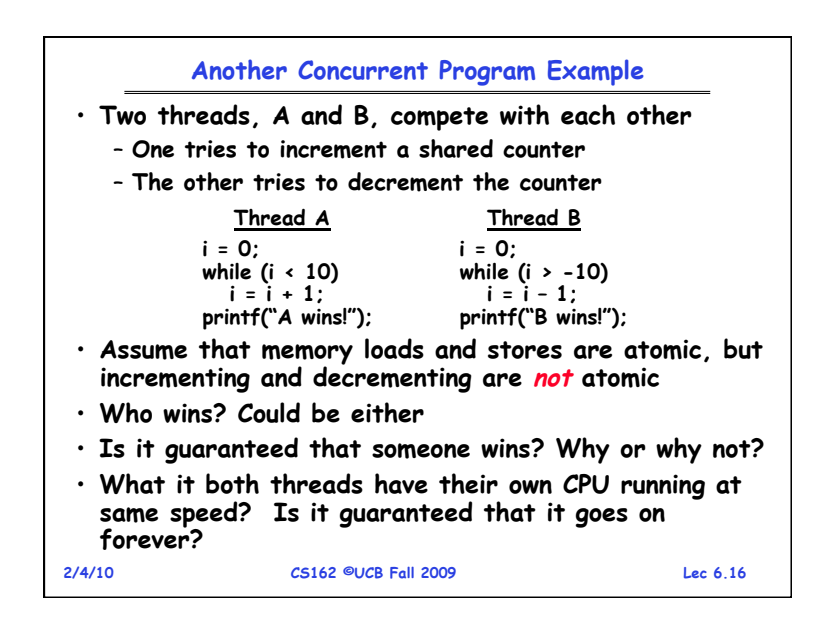

## **Motivation: "Too much milk"**

• **Great thing about OS's – analogy between problems in OS and problems in real life** 

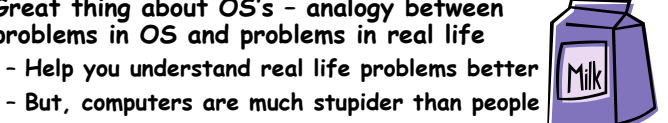

- **But, computers are much stupider than people**
- **Example: People need to coordinate:**

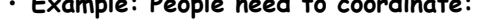

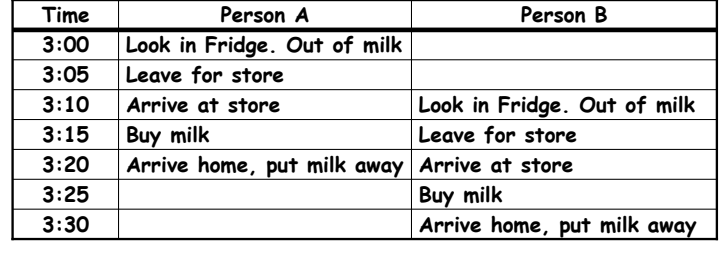

**2/4/10 CS162 ©UCB Fall 2009 Lec 6.17**

## **Definitions**  • **Synchronization: using atomic operations to ensure cooperation between threads**  – **For now, only loads and stores are atomic**  – **We are going to show that its hard to build anything useful with only reads and writes**  • **Mutual Exclusion: ensuring that only one thread does a particular thing at a time**  – **One thread excludes the other while doing its task**  • **Critical Section: piece of code that only one thread can execute at once. Only one thread at a time will get into this section of code.**  – **Critical section is the result of mutual exclusion**  – **Critical section and mutual exclusion are two ways of describing the same thing.**

**2/4/10 CS162 ©UCB Fall 2009 Lec 6.18**

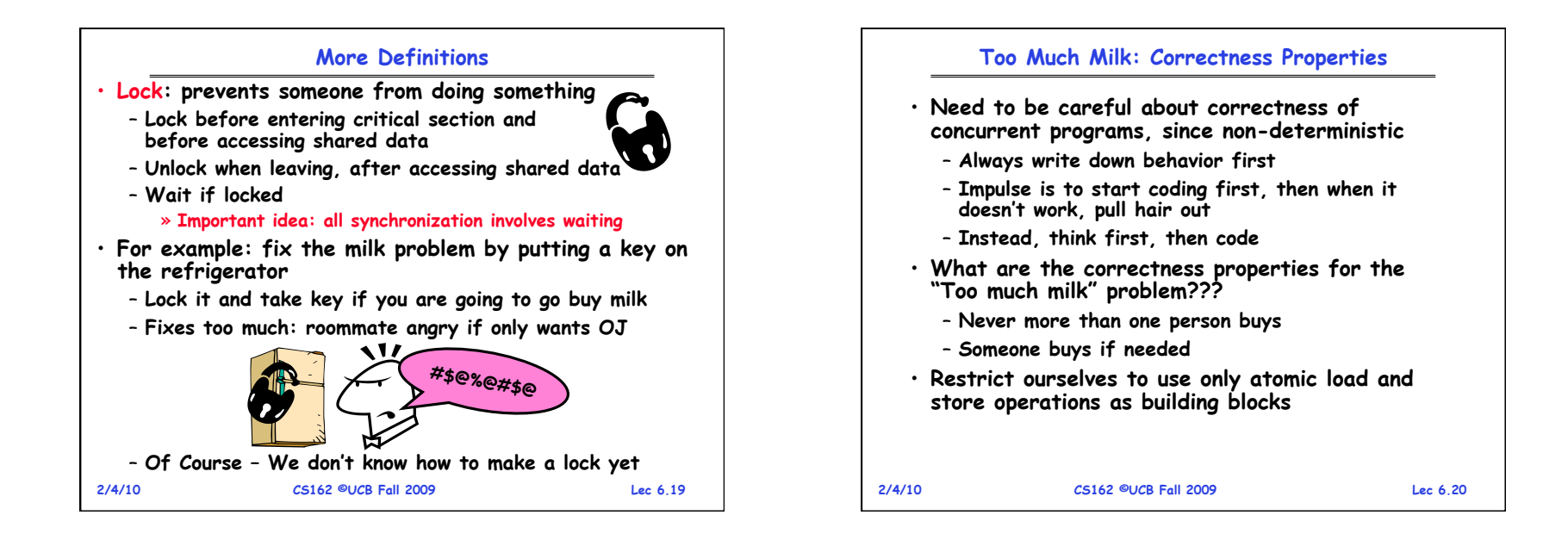

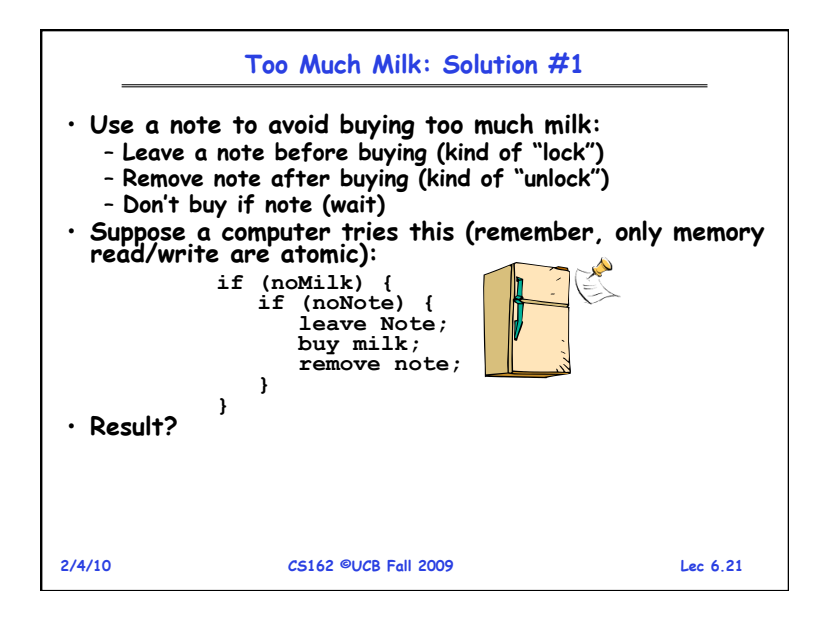

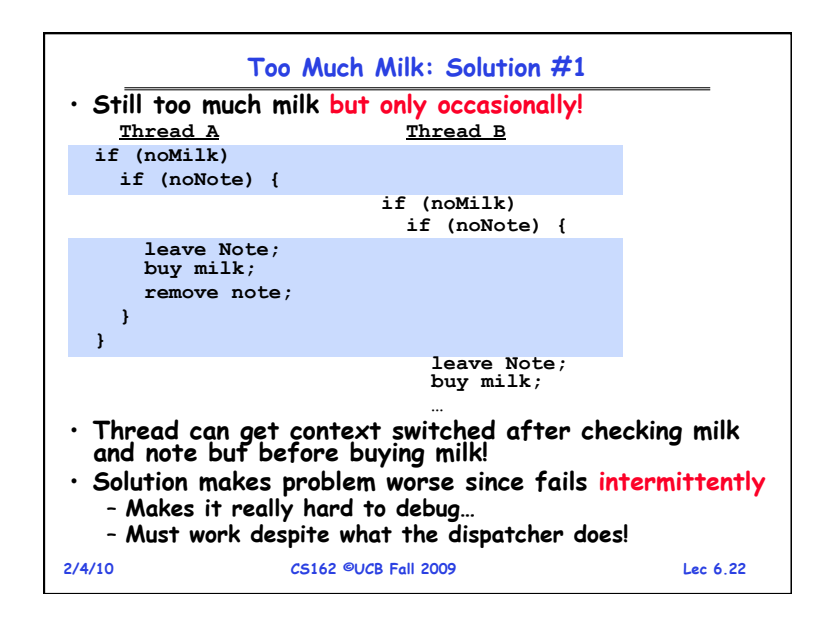

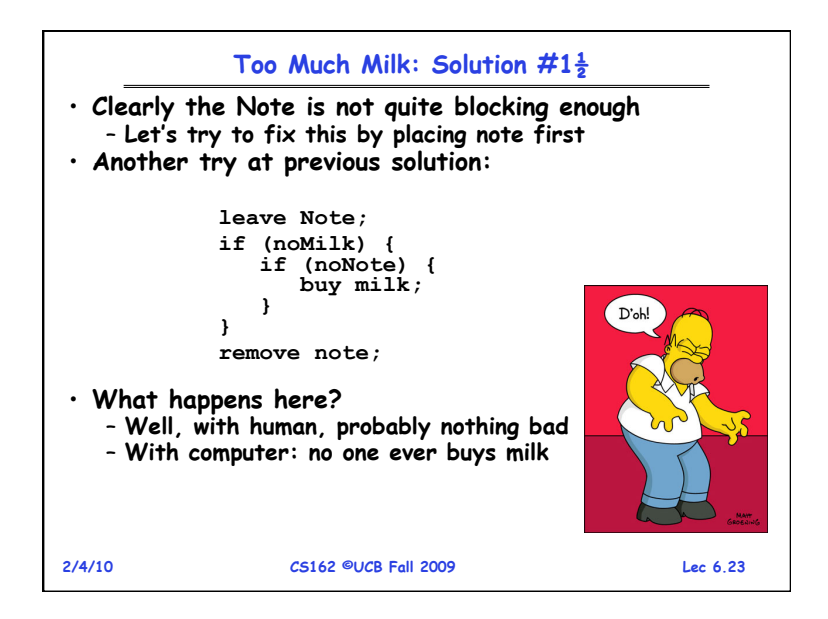

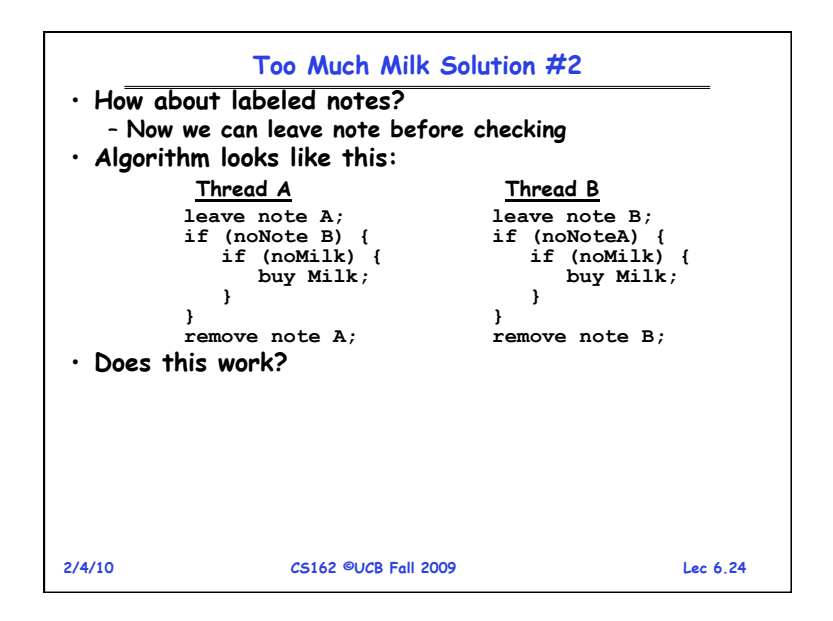

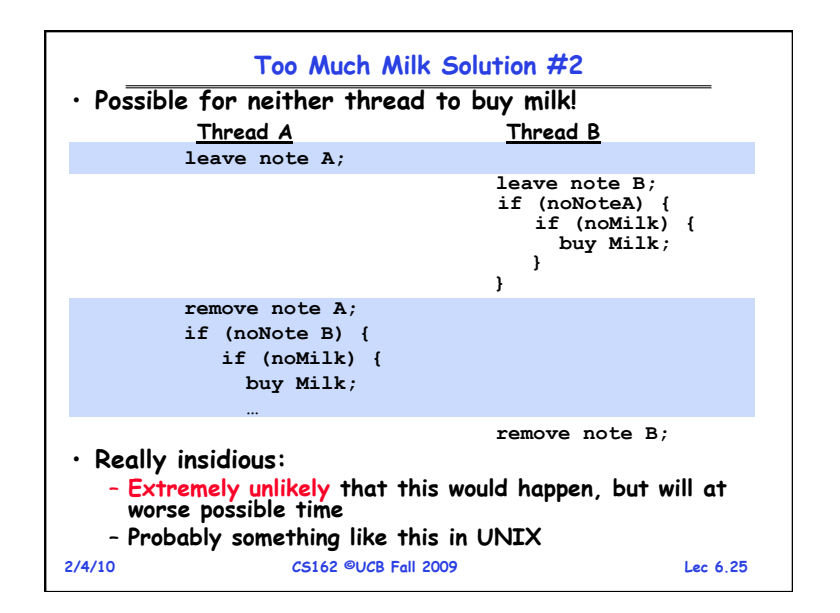

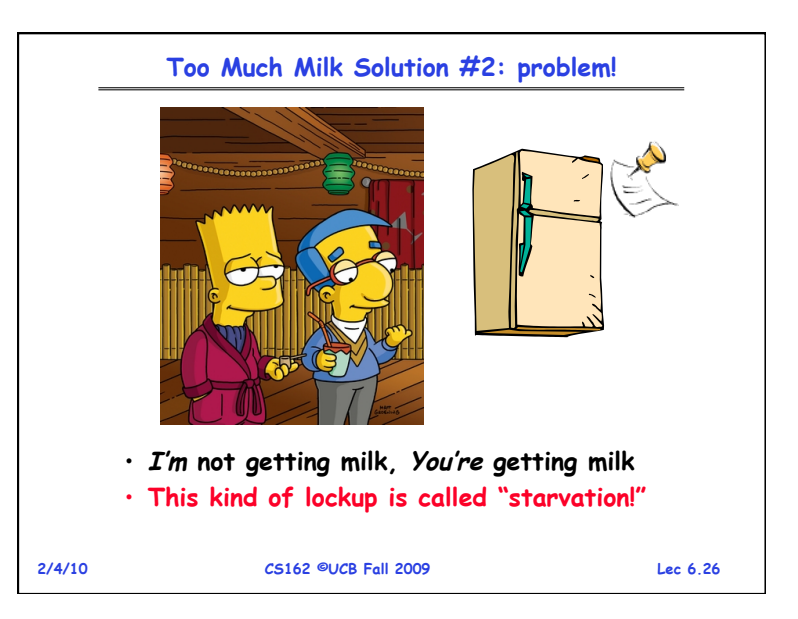

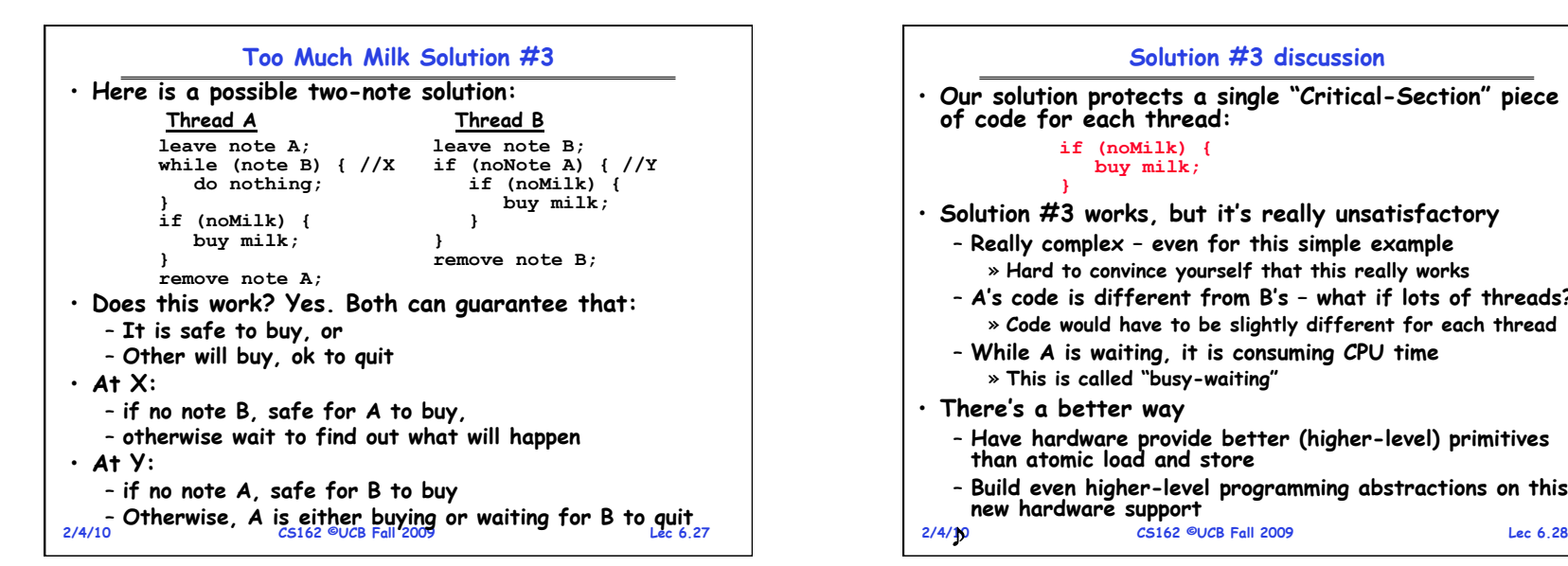

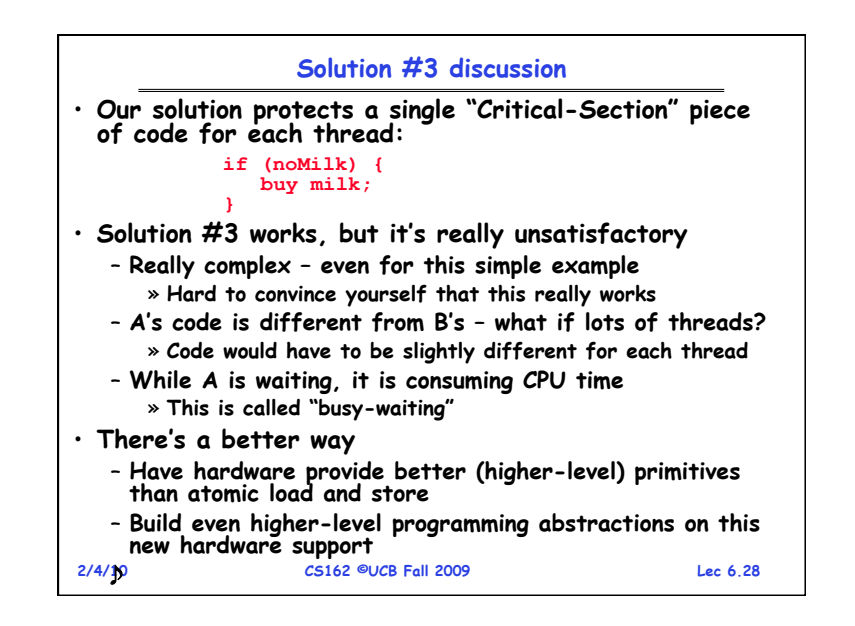

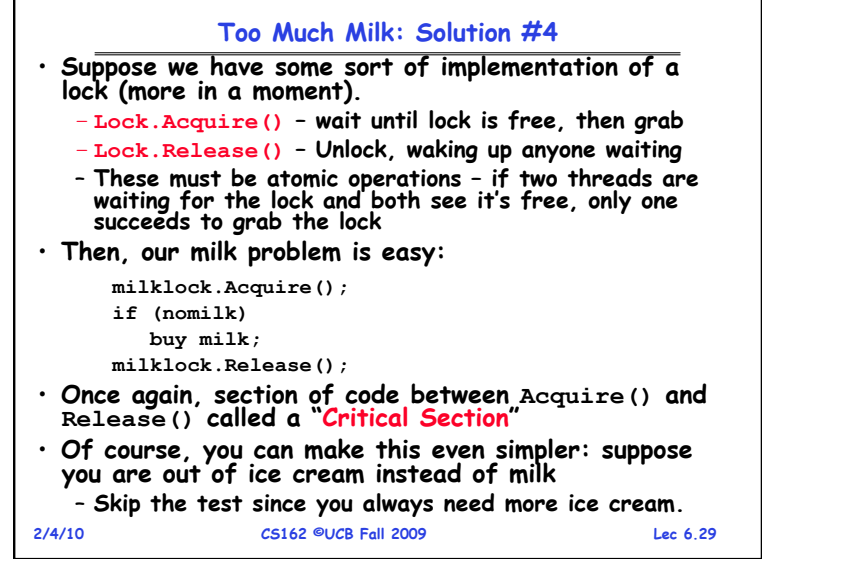

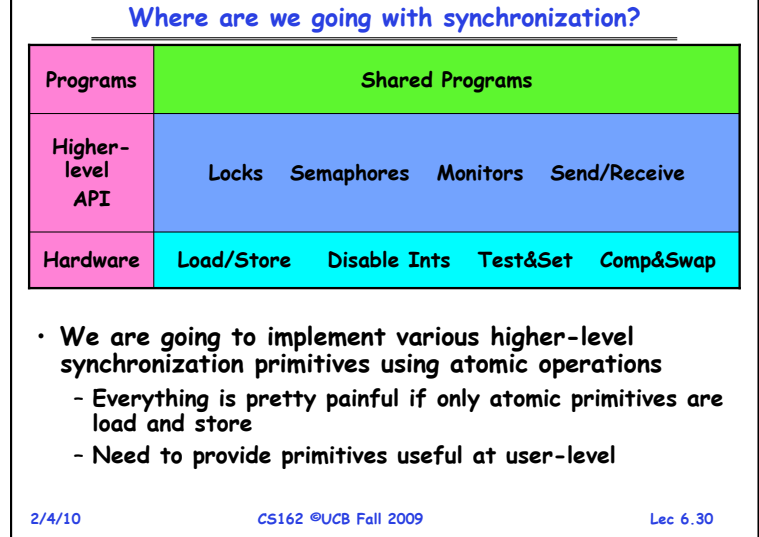

## **Summary**

- **Concurrent threads are a very useful abstraction** 
	- **Allow transparent overlapping of computation and I/O**
	- **Allow use of parallel processing when available**
- **Concurrent threads introduce problems when accessing shared data** 
	- **Programs must be insensitive to arbitrary interleavings**
	- **Without careful design, shared variables can become completely inconsistent**
- **Important concept: Atomic Operations** 
	- **An operation that runs to completion or not at all**
	- **These are the primitives on which to construct various synchronization primitives**
- **Showed how to protect a critical section with only atomic load and store** ⇒ **pretty complex!**